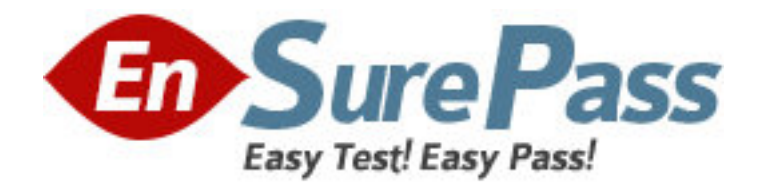

**Exam Code:** NS0-120

**Exam Name:** Network Appliance Data ONTAP Advanced

Exam 6.5

**Vendor:** Network Appliance

**Version:** DEMO

# **Part: A**

1: Which of the following commands adds the share "netapp" to the /vol/vol2/home directory? A.cifs shares dd netapp /vol/vol2/home cifs shares ?dd netapp /vol/vol2/home B.cifs shares dd /vol/vol2/home/netapp cifs shares ?dd /vol/vol2/home/netapp C.cifs shares dd netapp /vol/vol2 cifs shares ?dd netapp /vol/vol2 D.None of the above **Correct Answers: A** 

2: Which of the following definitions best represents the function of the cifs setup command?

A.Displays the mount point of all shared directories

B.Displays the names of all mounted directories on the storage appliance

C.Displays the prompts for CIFS configuration information

D.Displays a list of the users on the storage appliance

### **Correct Answers: C**

3: Which one of the following commands is NOT a good command for troubleshooting connectivity problems from the storage appliance console?

A.ping

B.ifstat

C.netdiag

D.iostat

**Correct Answers: D** 

4: If an NFS client attempts and fails to access a file opened by a CIFS application, which of the following commands would you use to view the connection?

A.cifs audit

B.cifs sessions

C.cifs shares

D.cifs lookup

**Correct Answers: B** 

5: Which one of the following commands best displays the statistics for the network interface? A.netstat

B.ifconfig

C.sysstat

D.ifstat

### **Correct Answers: D**

6: Which option should be used with the nfsstat command to assist in decoding export and mountd errors?

A.nfsstat -d B.nfsstat -z C.nfsstat -c

# D.nfsstat -t **Correct Answers: A**

7: Which one of the following commands would you use to set up the network interface? A.ifstat B.ping C.ifconfig D.traceroute **Correct Answers: C** 

8: If a gtree security style is UNIX, CIFS client file access is determined by

A.NT ACLs

B.UNIX permissions, and if the CIFS user name can be mapped to a UNIX user name

C.The last client to set permissions

D.(Not Allowed) A CIFS client cannot access files in a qtree with a security style of UNIX.

## **Correct Answers: B**

9: If the client is a CIFS client, locks are \_\_\_\_\_\_\_\_\_\_. A.Advisory B.Mandatory C.Ordered D.Optional **Correct Answers: B** 

10: Which option of the exportfs command will temporarily export a resource while ignoring the options specified in the /etc/exports file? A.exportfs exportfs ?

B.exportfs -i

## **Correct Answers: B**

11: Which of the following statements would NOT apply to an entry in the /etc/exports file regarding exporting directories, qtrees, and volumes?

A.Export each volume separately.

B.The storage appliance must resolve host names.

C.Export ancestors and their descendants.

D.Export /vol.

## **Correct Answers: D**

12: Which one of the following is NOT part of the UNIX security style? A.GID B.Other C.SID D.UID **Correct Answers: C** 

13: NTFS allows file access based on \_\_\_\_\_\_\_\_\_\_. A.NT ACLs and UNIX permissions B.SID and password C.NT ACLs and SID D.UNIX permissions **Correct Answers: C** 

14: If you are receiving RPC timeouts, the following troubleshooting steps would be appropriate:

1) Verify that the RPC is enabled.

2) Verify that the NFS daemons are running.

3) Verify that the correct mount points have been created.

A.T

B.F

#### **Correct Answers:**

15: Which TWO of the following are Data ONTAP commands for gathering performance information?

A.sio\_ntap\_soll B.sysstat

C.perfstat

D.nfsstat

**Correct Answers: B D**